# **บทที่ 3**

## **วิธีการด าเนินการศึกษา**

การศึกษาในครั้งนี้ผู้วิจัยได้ศึกษาในหัวข้อเรื่อง ปัจจัยที่มีอิทธิพลในการเลือกซื้อบริการ เครือข่ายโทรศัพท์เคลื่อนที่ของนักศึกษา ระดับอาชีวศึกษาเอกชน ในจังหวัดนนทบุรี โดยมี วัตถุประสงค์เพื่อให้ทราบถึงพฤติกรรมของผู้ใช้บริการเครือข่ายโทรศัพท์เคลื่อนที่ของบริษัทต่างๆ ที่เป็นระดับอาชีวศึกษาเอกชนในจังหวัดนนทบุรีและศึกษาปัจจัยที่ทำให้ นักศึกษาที่กำลังศึกษาใน ระดับอาชีวศึกษาเลือกซื้อบริการเครือข่ายโทรศัพท์เคลื่อนที่ จึงได้ด าเนินการวิจัยตามหัวข้อต่อไปนี้

## **3.1 ประชากรและกลุ่มตัวอย่างที่ใช้ในการศึกษา**

#### **ประชากร**

้ ประชากรที่ใช้ในการศึกษาครั้งนี้คือนักศึกษา วิทยาลัยอาชีวศึกษาเอกชนของสำนักงาน เขตพื้นที่การศึกษาประถมศึกษา นนทบุรี เขต 1 ดังนี้ **ิตารางที่ 3.1** แสดงจำนวนประชากรวิทยาลัยอาชีวศึกษาเอกชนของสำนักงานเขตพื้นที่การศึกษา ประถมศึกษา นนทบุรี เขต 1

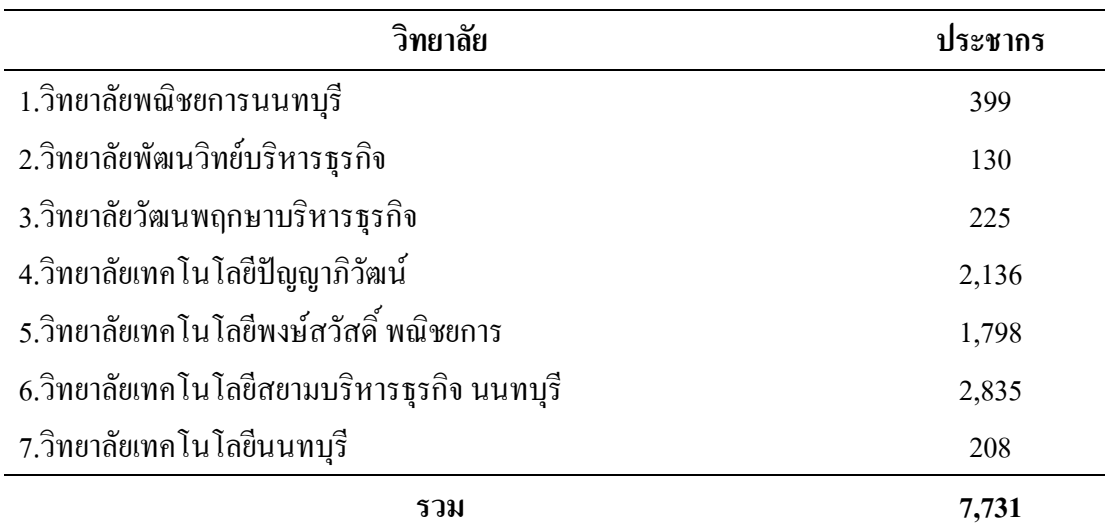

**ที่มา:** สถิตินักนักศึกษา ส านักงานเขตพื้นที่การศึกษา ประถมศึกษา นนทบุรีเขต 1,2557, หน้า 67-68

#### **กลุ่มตัวอย่าง**

ในการศึกษาครั้งนี้กำหนดขนาดตัวอย่างจากตารางสำเร็จรูปการกำหนดขนาดตัวอย่าง ตามสูตรของ Taro Yamane ที่ระดับความเชื่อมั่น 95% และค่าของความคลาดเคลื่อน 5% จาก จ านวนประชากรทั้งหมด7,731 คนได้จ านวนตัวอย่างประมาณ 381คน แต่การศึกษาครั้งนี้ได้ใช้ ี แบบสอบถามจำนวน 400 คน

## **3.2 เครื่องมือที่ใช้ในการศึกษา**

เครื่องมือที่ใช้ในการศึกษาในครั้งนี้เป็นแบบสอบถาม แบ่งออกเป็น 4 ส่วน ดังนี้ ตอนที่ 1 เป็นแบบสอบถามข้อมูลทั่วไป ตอนที่ 2 เป็นแบบสอบถามเกี่ยวกับพฤติกรรมการใช้โทรศัพท์เคลื่อนที่ของนักศึกษา ตอนที่ 3 เป็นแบบสอบถามปัจจัยที่มีอิทธิพลต่อการเลือกใช้บริการระบบโทรศัพท์เคลื่อนที่ ของนักศึกษา ตอนที่ 4 เป็นแบบสอบถามปลายเปิดให้เสนอแนะความคิดเห็น เกณฑ์การให้คะแนนเป็นแบบมาตราส่วนประมาณค่า (Rating Scale) มีค าตอบให้เลือก 5 ระดับ ดังนี้ คะแนน 5 หมายถึง มากที่สุด คะแนน 4 หมายถึง มาก

คะแนน 3 หมายถึง ปานกลาง คะแนน 2 หมายถึง น้อย คะแนน 1 หมายถึง น้อยที่สุด

#### **3.3 วิธีการหาคุณภาพเครื่องมือ**

เครื่องมือฉบับสมบูรณ์ได้ด าเนินการหาคุณภาพเครื่องมือ ดังนี้

ความเที่ยงตรง (Validity) ในด้านความเที่ยงตรงตามโครงสร้าง (Construct Validity) เครื่องมือที่ ใช้วัดแต่ละฉบับเป็นเครื่องมือที่ผู้วิจัยสร้างขึ้นตามกรอบโครงสร้างของทฤษฏีในการตรวจสอบความ เที่ยงตรงของเนื้อหาให้ผู้เชี่ยวชาญ (Subject-Matter Specialist) เป็นผู้ตรวจสอบ โดยการวิจัยครั้งนี้ สร้างแบบสอบถามแล้วให้ผู้เชี่ยวชาญอีกจำนวน 3 ท่าน ประกอบด้วย 1) พอ.ดร.พร ภิเศก 2) ผศ.ดร. ้นิภา พงษ์วิรัตน์ 3) คร.เกตุสเดช กำแพงแก้ว ตรวจสอบความเที่ยงตรงของเนื้อหา และ เมื่อคำนวน หาค่าดัชนีความสอดคล้องของข้อคำถามแต่ละข้อกับวัตถุประสงค์ที่เรียกว่า IOC(Index of Item-Objevtive Congruence) ได้ค่า IOC= 0.870

ความเชื่อมั่น (Reliability) เพื่อให้เกิดความเชื่อมั่นว่าแบบสอบถามทั้งหมดที่สร้างขึ้นแล้ว เป็นเครื่องมือที่ใช้ได้จริง การวิจัยครั้งนี้ได้น าไปทดลองใช้กับกลุ่มตัวอย่างที่มิใช่กลุ่มตัวอย่างในการ ้วิจัย แล้วนำผลการทดลองใช้มาคำนวนหาความเชื่อมั่นเพื่อปรับแก้แบบสอบถาม โดยได้ความ เชื่อมั่นในแต่ละฉบับก่อนเก็บข้อมูลจริง ดังนี้ แบบสอบถามปัจจัยที่มีอิทธิพลในการเลือกซื้อบริการ

เครือข่ายเครือข่ายโทรศัพท์เคลื่อนที่ของนักศึกษาระดับอาชีวศึกษาเอกชน ในจังหวัดนนทบุรี ค่า ความเชื่อมั่น Alpha = 0.9515

#### **3.4 การเก็บรวบรวมข้อมูล**

ผู้วิจัยได้แจกแบบสอบถามไปยังกลุ่มตัวอย่างซึ่งเป็นนักศึกษาและเมื่อได้รับแบบสอบถาม คืนผู้วิจัยได้ดำเนินการเลือกแบบสอบถามฉบับที่ครบถ้วนสมบูรณ์เพื่อนำผลการตอบแบบสอบถาม ไปจัดท าการวิเคราะห์ข้อมูลทางสถิติต่อไป

#### **3.5 การวิเคราะห์ข้อมูล**

่ ผู้วิจัยใด้นำข้อมูลที่ได้มาลง code โดยอาศัยโปรแกรมสำเร็จรูป SPSS for Windows เพื่อ การวิเคราะห์ข้อมูล

ี สำหรับเกณฑ์ในการพิจารณาค่าเฉลี่ยของระดับความคิดเห็น กำหนดเกณฑ์การ ประเมินไว้ ดังนี้

> ค่าเฉลี่ย 4.51–5.00 หมายถึง มากที่สุด ค่าเฉลี่ย 3.51–4.50 หมายถึง มาก ค่าเฉลี่ย 2.51–3.50 หมายถึง ปานกลาง ค่าเฉลี่ย 1.51–2.50 หมายถึง น้อย ค่าเฉลี่ย 1.00 –1.50 หมายถึง น้อยที่สุด

## **3.6 สถิติที่ใช้ในการวิเคราะห์ข้อมูล**

สถิติที่ใช้ ได้แก่ **1.ค่าร้อยละ(Percentage)**

$$
p = \frac{f}{N} \times 100
$$

เมื่อ *P* แทน ค่าร้อยละ

*f* แทน ความถี่ที่ต้องการแปลงให้เป็นค่าร้อยละ

 $N$  แทน จำนวนความถี่ทั้งหมด

**2.ค่าเฉลี่ย(Mean)**

$$
\overline{X} = \sum_{n} x
$$

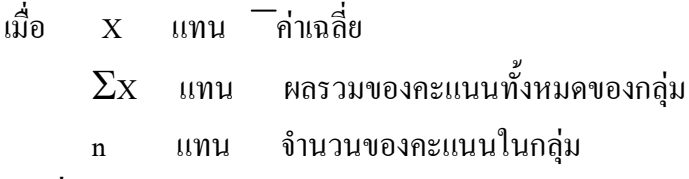

**3.ส่วนเบี่ยงเบนมาตรฐาน (Standard Deviation)** 

S.D. 
$$
=\sqrt{\frac{\sum (X - \overline{X})^2}{n - 1}}
$$
  
  $\widehat{MSB}$   
S.D.  $=\sqrt{\frac{n \sum X^2 - (\sum X)^2}{n(n - 1)}}$ 

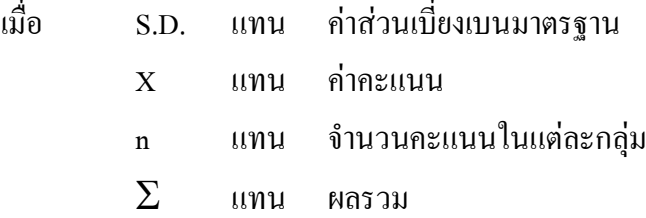